# MAE 185, UCI third project. Solution of Lotka-Volterra two species model

Nasser M. Abbasi

May 27, 2003

### **Contents**

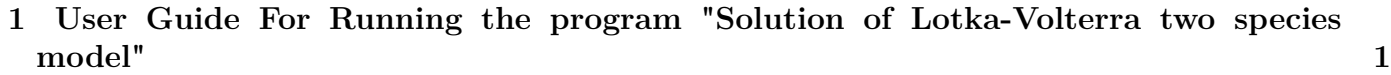

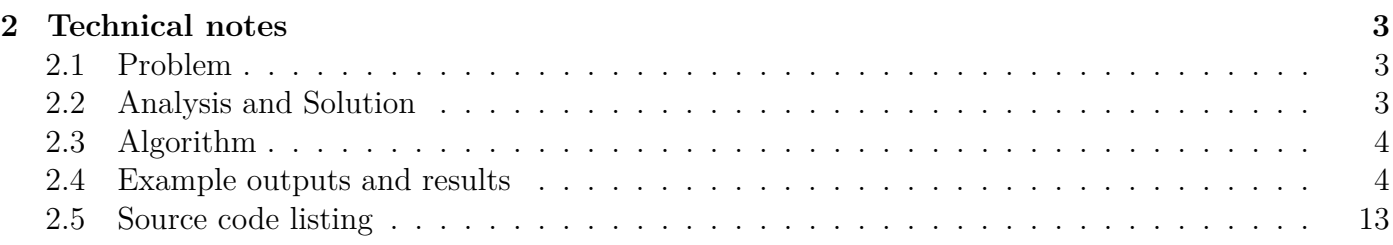

## <span id="page-0-0"></span>**1 User Guide For Running the program "Solution of Lotka-Volterra two species model"**

To run the program, please copy the content of the floppy disk (which contains the required 2 matlab files, one is called nma\_185\_proj3.m, and the other is a utility support file called nma\_inputNumeric.m) to your MATLAB *work* folder on your C: drive.

The MATLAB work folder will be located under the main MATLAB folder. The name of the MAT-LAB main folder depends on the version of MATLAB you have installed. For example, for MATLAB 6.5, it is called

#### C:\MATLAB6p5

Once the files are copied to the work folder below the above MATLAB main folder, then start matlab itself, and from the matlab console, type the command:

nma\_185\_proj3

The program now will start and asks for input. This is an example of the required input from one test run:

```
>> nma_185_proj3
Initial rabbits population ? >10
Initial fox population ? >5000
```
Number of steps ? >1000 Step size ? >1 >>

The program will then solve the problem and will display 3 different figure windows to show the results. It will display the state-space solution, the time-domain solution for each independent variable, both on the same plot and on separate plots. Please see test cases below for more examples.

### <span id="page-2-0"></span>**2 Technical notes**

#### <span id="page-2-1"></span>**2.1 Problem**

Let prey by rabbits  $(R)$ , and predators be foxes  $(F)$ . Model is

 $\frac{dR}{dt} = a R(t) - b R(t) F(t)$ <br>  $\frac{dF}{dt} = e b R(t) F(t) - c F(t)$ 

Where

*a* is natural growth of R in absence of F.

*c* is natural death rate of F in absence of its food R.

*b* is the death rate per encounter of R due to predation.

*e* is the efficiency of turning predated R into F.

Solve the couple ODE using Runge-Kutta 4th order classical method.

Use the following values for the above parameters:

 $a = 0.04$ 

 $c = 0.0005$ 

 $b = 0.2$ 

$$
e=0.1
$$

Try different initial conditions for R and F population.

#### <span id="page-2-2"></span>**2.2 Analysis and Solution**

let  $\frac{dR}{dt} = f(t, R, F)$ let  $\frac{dF}{dt} = g(t, F, R)$ 

Since the rate of population is not explicitly given in terms of the independent variable *t,* I could write the above as

 $\frac{dR}{dt}$   $\frac{dF}{dt}$   $= g(F, R)$ 

But for generality, I will keep the first form.

To solve using R-K 4th order method, then we write

 $R_{i+1} = R_i + \frac{\Delta t}{6}$  $\frac{\Delta t}{6}(K_{1,R} + 2K_{2,R} + 2K_{3,R} + K_{4,R})$  $F_{i+1} = F_i + \frac{\Delta t}{6}$  $\frac{\Delta t}{6}(K_{1,F}+2K_{2,F}+2K_{3,F}+K_{4,F})$ Let  $h = \Delta t$ , the step size.

The only trick in these coupled ODE is the order in which we evaluate the K coefficients. This can be seen when we write the K down. When writing the K coefficients down, use this notation  $K_{i,R}$  to mean the *i* th K for rabbits. And  $K_{i,F}$  to mean the *i* th K for Foxes. This means the second subscript represents the independent variable. This will reduce confusion and mistakes.

$$
K_{1,R} = f(R_i, F_i)
$$
  
\n
$$
K_{1,F} = g(F_i, R_i)
$$
  
\n
$$
K_{2,R} = f(t + \frac{1}{2}h, R_i + \frac{1}{2}h K_{1,R}, F_i + \frac{1}{2}h K_{1,F})
$$
  
\n
$$
K_{2,F} = g(t + \frac{1}{2}h, F_i + \frac{1}{2}h K_{1,F}, R_i + \frac{1}{2}h K_{1,R})
$$
  
\n
$$
K_{3,1} = f(t + \frac{1}{2}h, R_i + \frac{1}{2}h K_{2,R}, F_i + \frac{1}{2}h K_{2,F})
$$
  
\n
$$
K_{3,2} = g(t + \frac{1}{2}h, F_i + \frac{1}{2}h K_{2,F}, R_i + \frac{1}{2}h K_{2,R})
$$
  
\n
$$
K_{4,1} = f(t + h, R_i + h K_{3,R}, F_i + h K_{3,F})
$$
  
\n
$$
K_{4,2} = g(t + h, F_i + h K_{3,F}, R_i + h K_{3,R})
$$

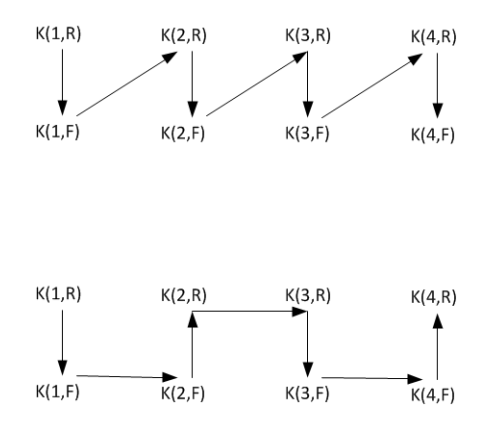

<span id="page-3-2"></span>Figure 1: two possible ordering for K evaluation

Hence, looking at the dependency of the *K* above, we see some possible sequential ordering in which to evaluate those *K* for each step. See diagram [1](#page-3-2)

I will pick the first ordering sequence above for the implementation.

The above gives all the setup I need to implement the algorithm. This is implemented in MATLAB function called nma<sup>185</sup> proj2.m. The function asks the user for the initial population of the F and R, and the number of time steps, and for the size of the time step and will display the solution obtained.

#### <span id="page-3-0"></span>**2.3 Algorithm**

Read initial R and F and time step size and number of steps.

```
i=0Loop
   i=i+1
   IF i greater than user supplied maximum number of steps THEN
      exit LOOP
   END IF
   Find the K's in the order shown above.
   Find R(i+1), F(i+1), use user supplied initial values for R,F for i=1
   Save these solutions in global solution matrix
End Loop
```
Plot the solution from the solution matrix.

#### <span id="page-3-1"></span>**2.4 Example outputs and results**

 $\gg$  nma\_185\_proj3 Initial rabbits population ? > 400 Initial fox population ? > 50 Number of steps ? >1000 Step size ? >1

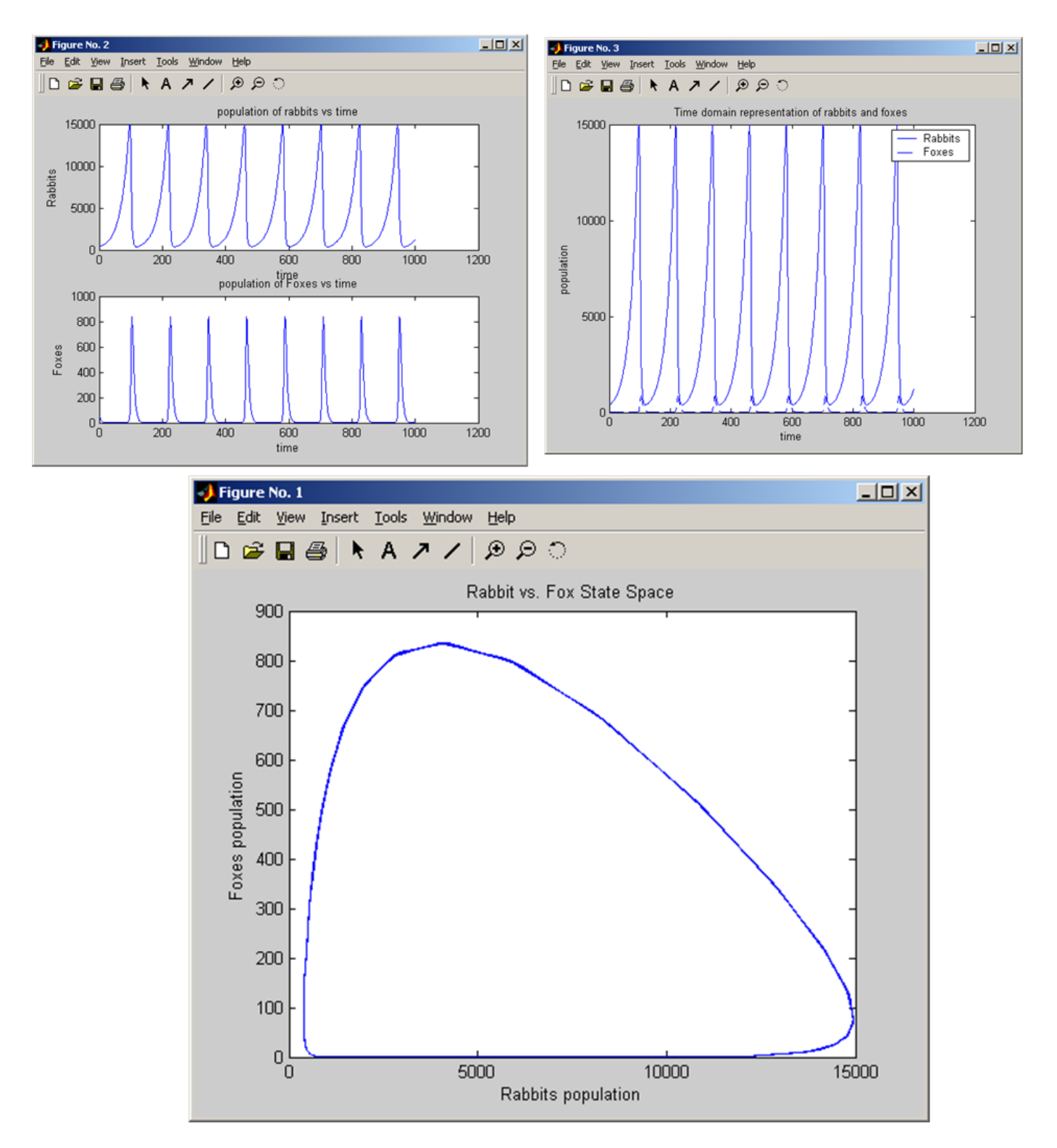

Figure 2: test1

>> nma\_185\_proj3 Initial rabbits population ? >1000 Initial fox population ? >10 Number of steps ? > 1000 Step size ? >1

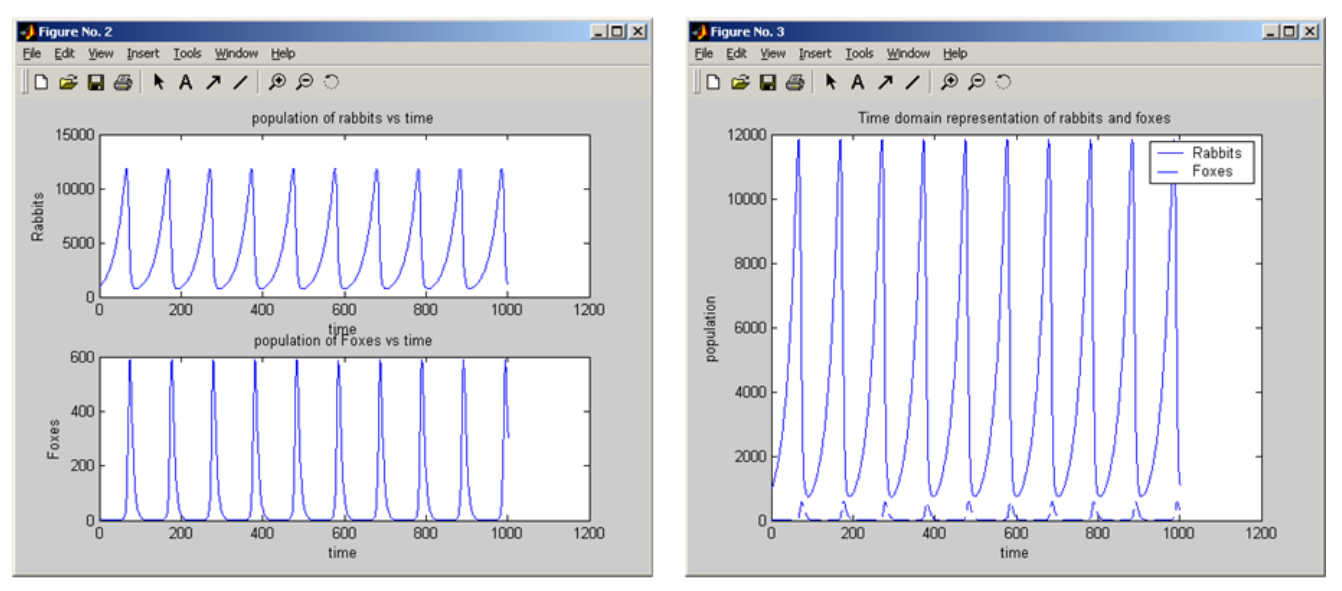

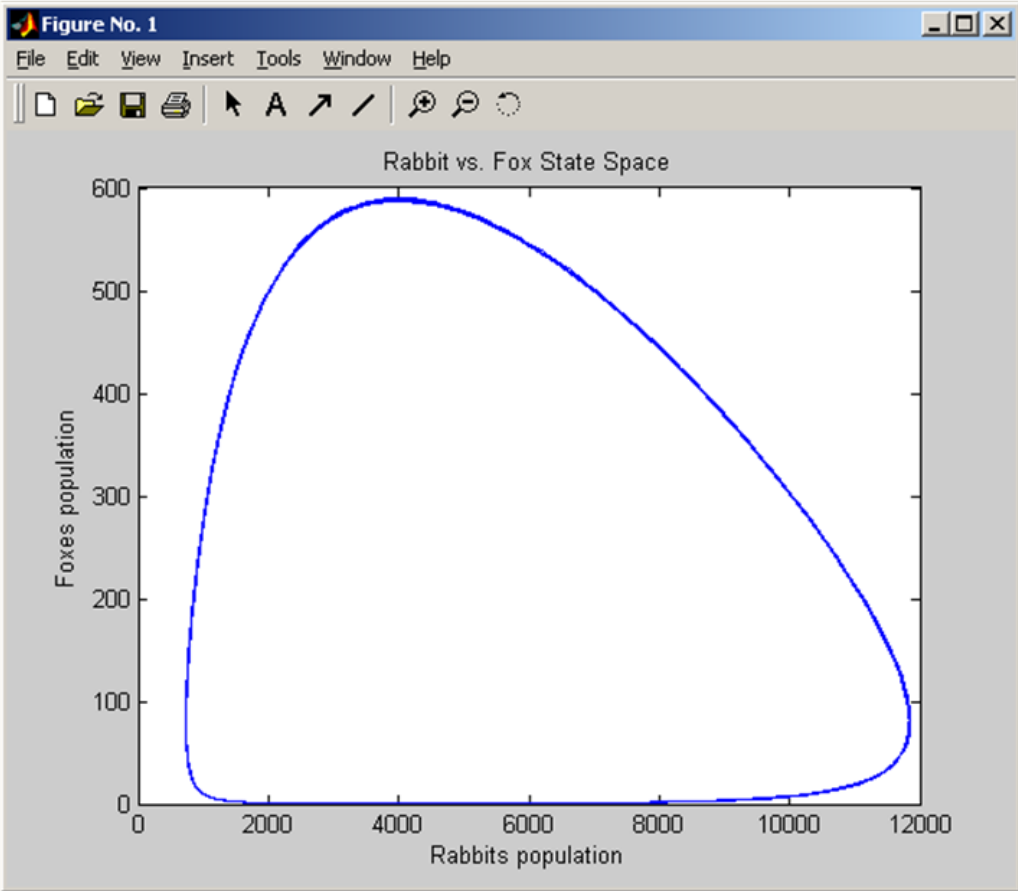

Figure 3:  $\mathrm{test2}$ 

>> nma\_185\_proj3 Initial rabbits population ? > 0 Initial fox population ? >100 Number of steps ? > 1000 Step size ? >1

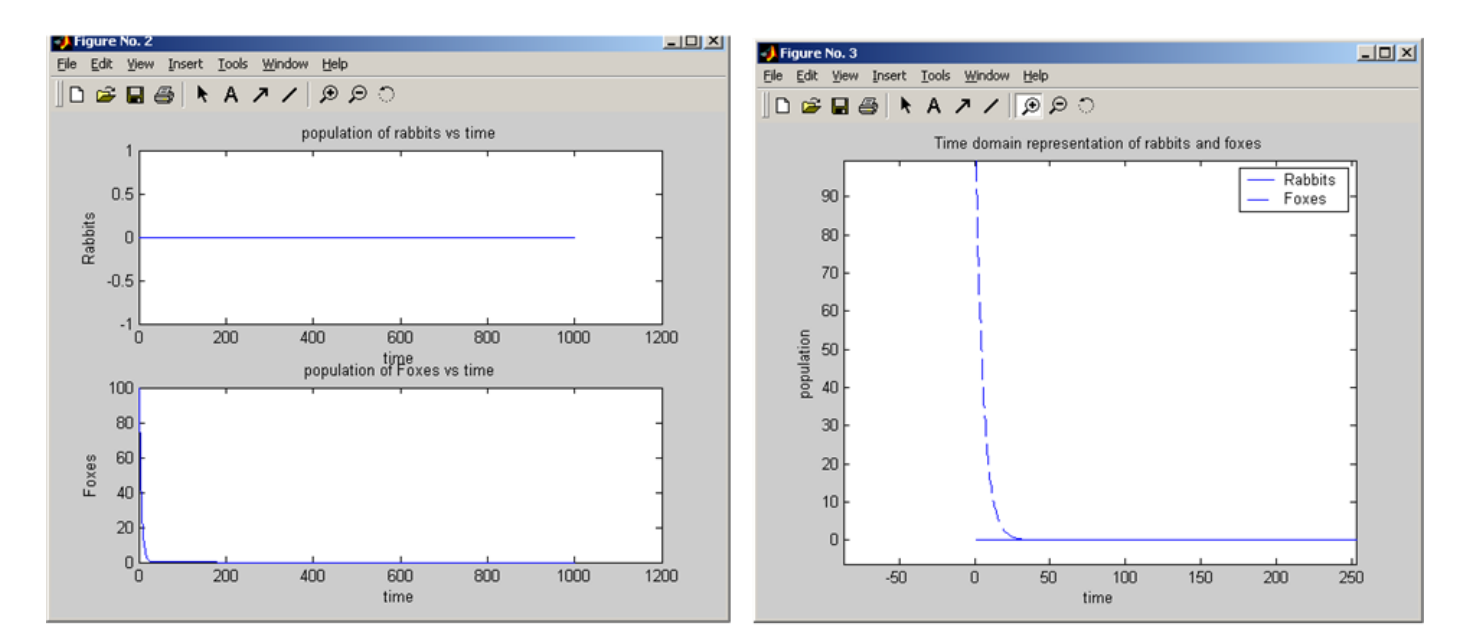

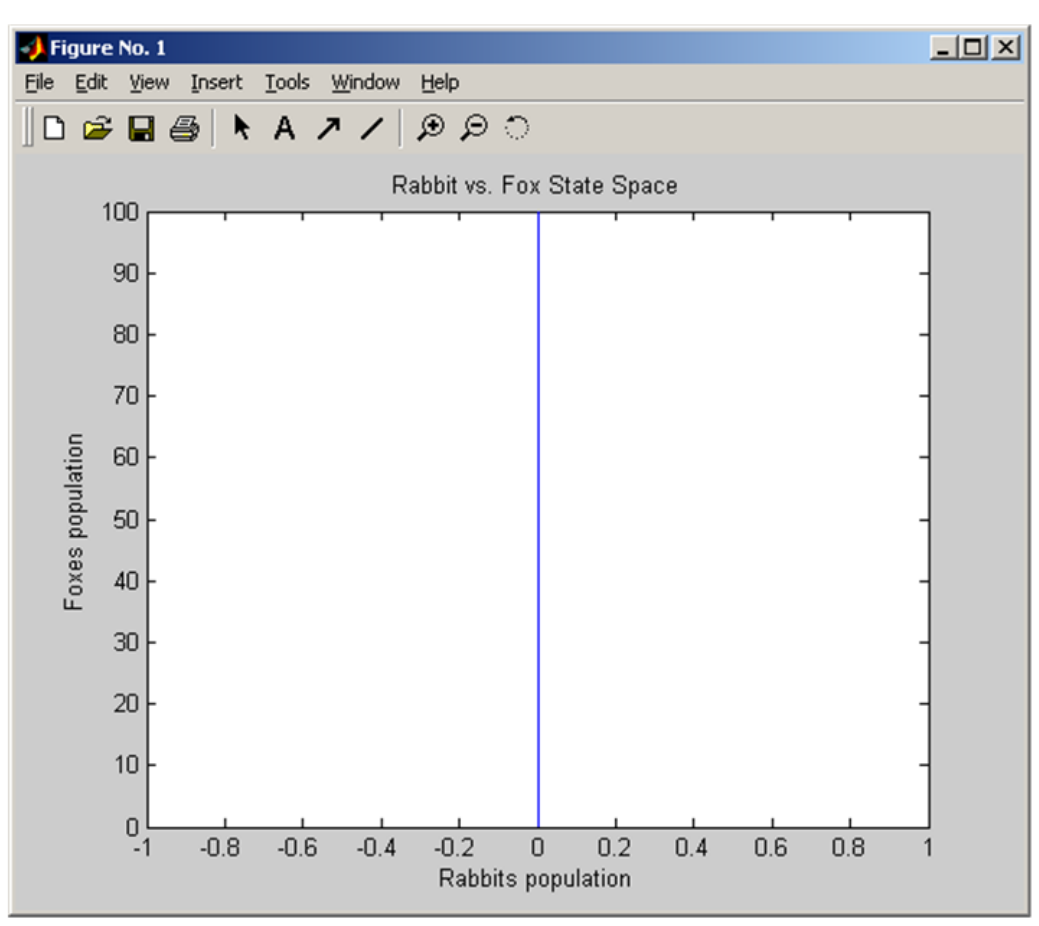

Figure 4: test3

>> nma\_185\_proj3 Initial rabbits population ? > 5000 Initial fox population ? > 60 Number of steps ? >1000 Step size ? >1

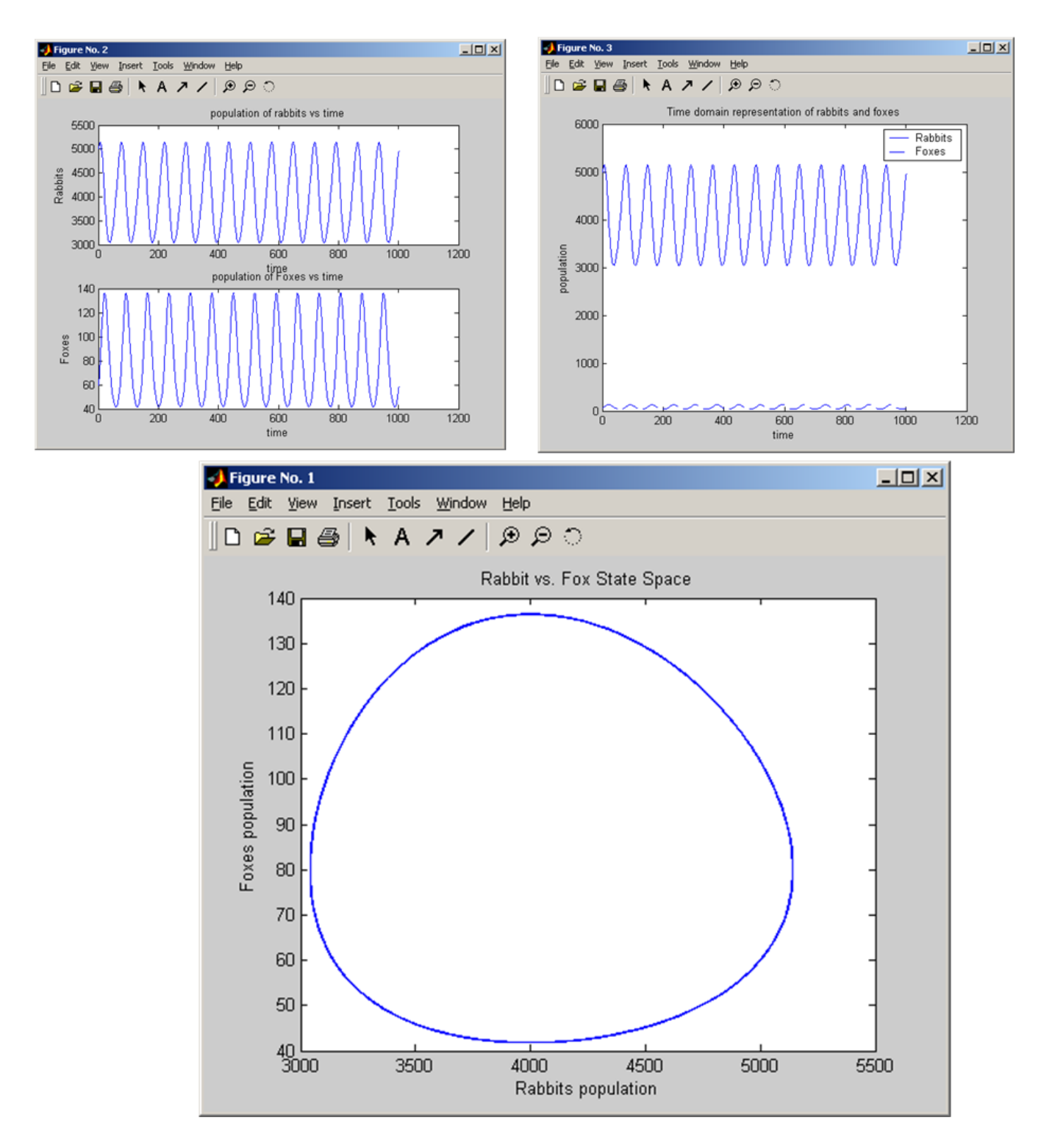

Figure 5: test4

>> nma\_185\_proj3 Initial rabbits population ? > 50000 Initial fox population ? >10 Number of steps ? > 1000 Step size ? >1

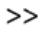

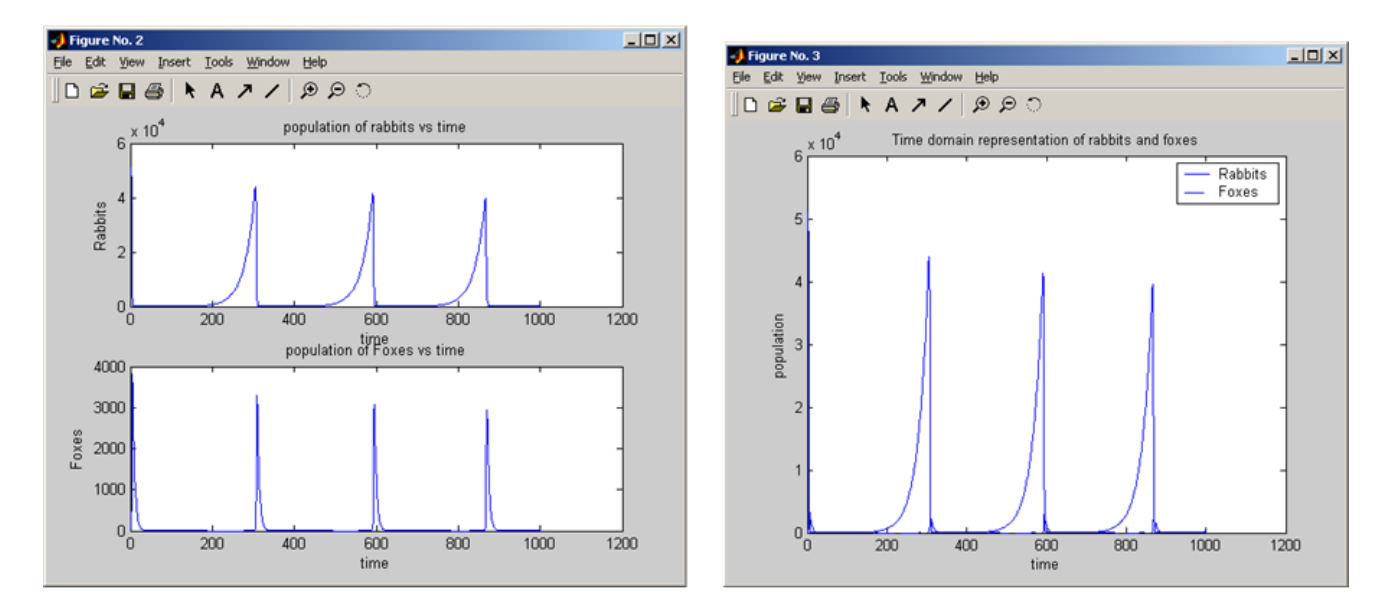

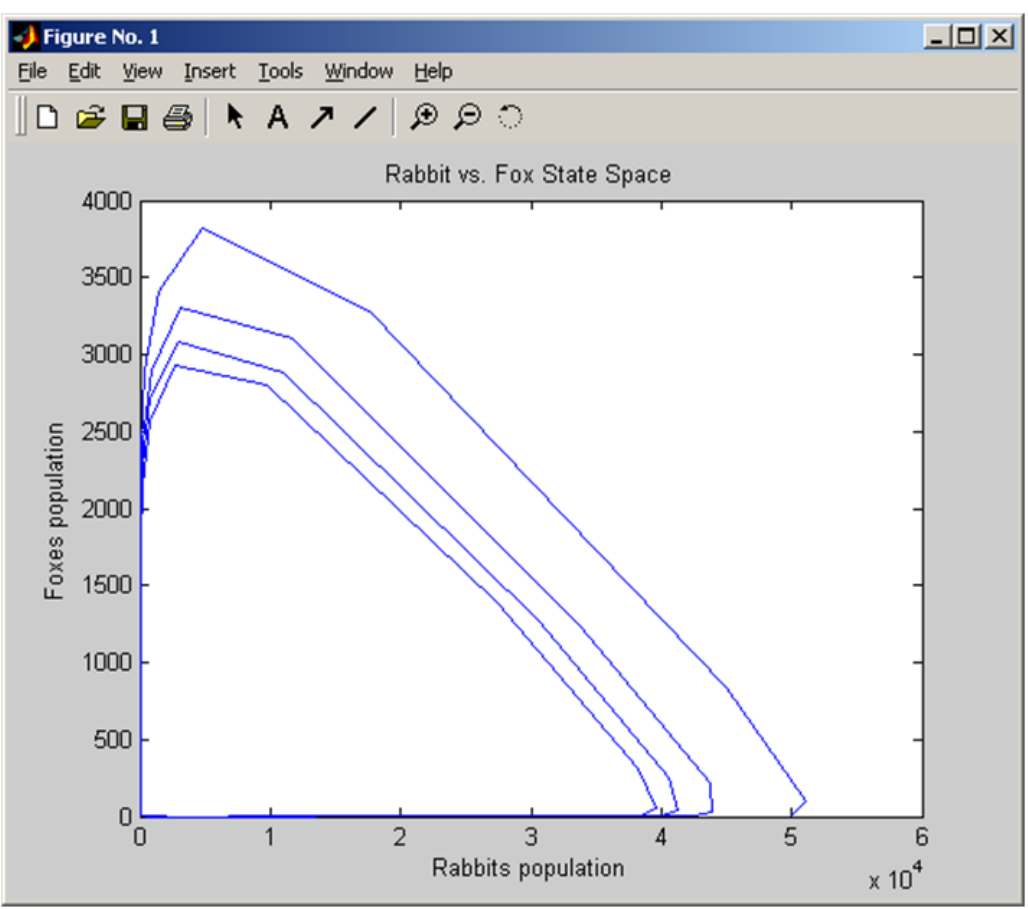

Figure 6: test5

>> nma\_185\_proj3 Initial rabbits population ? > 70000 Initial fox population ? >10 Number of steps ? >1000 Step size ? >1

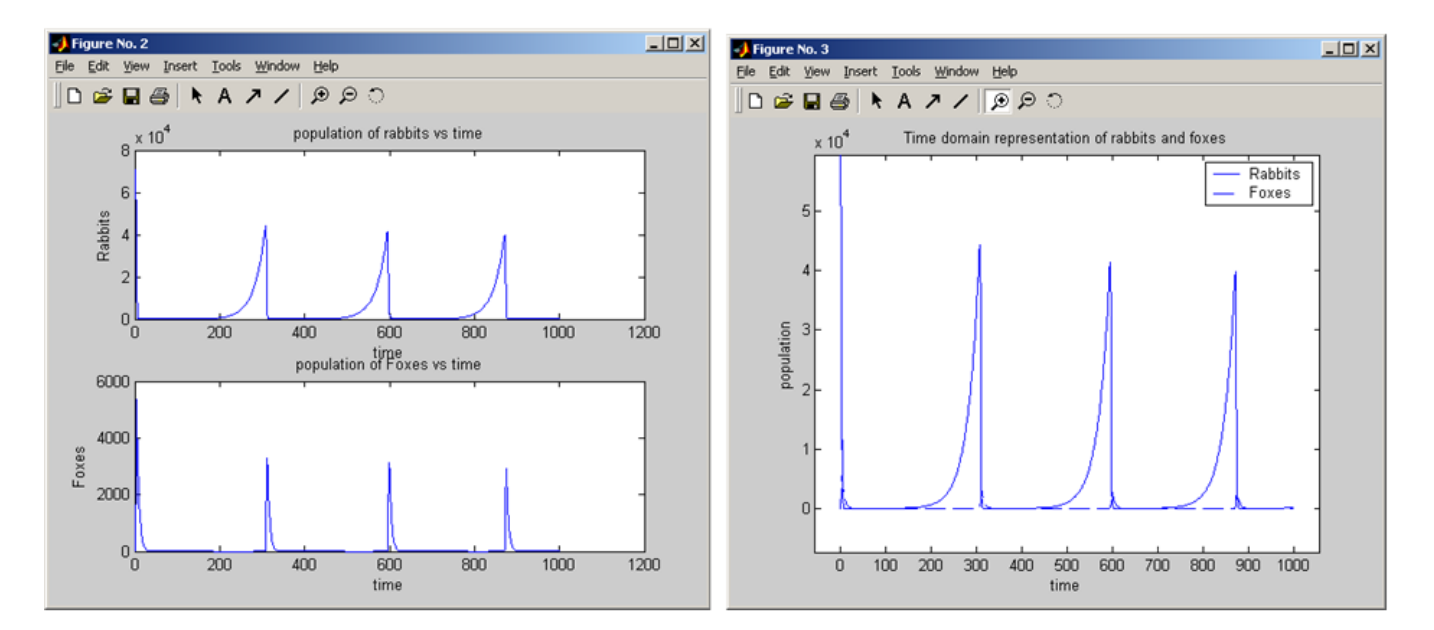

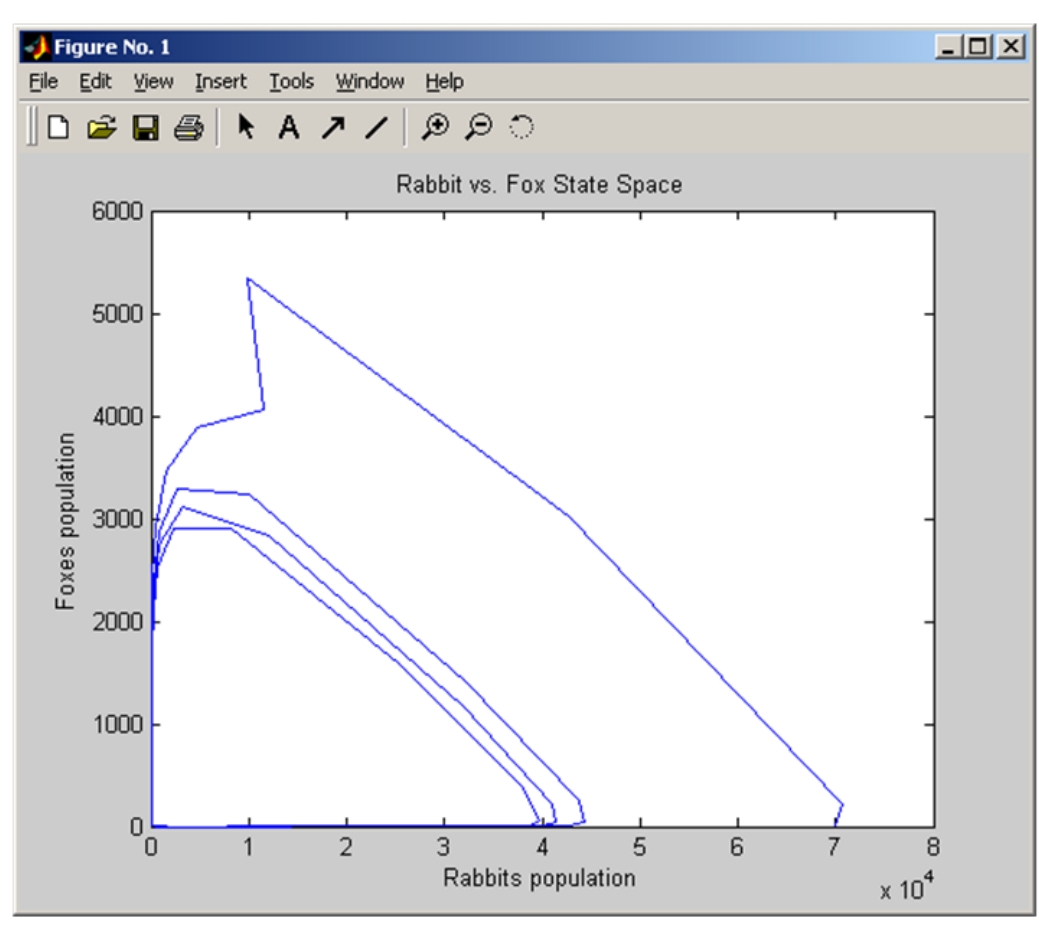

Figure 7: test6

>> nma\_185\_proj3 Initial rabbits population ? >10 Initial fox population ? > 5000 Number of steps ? > 1000 Step size ? >1  $>>$ 

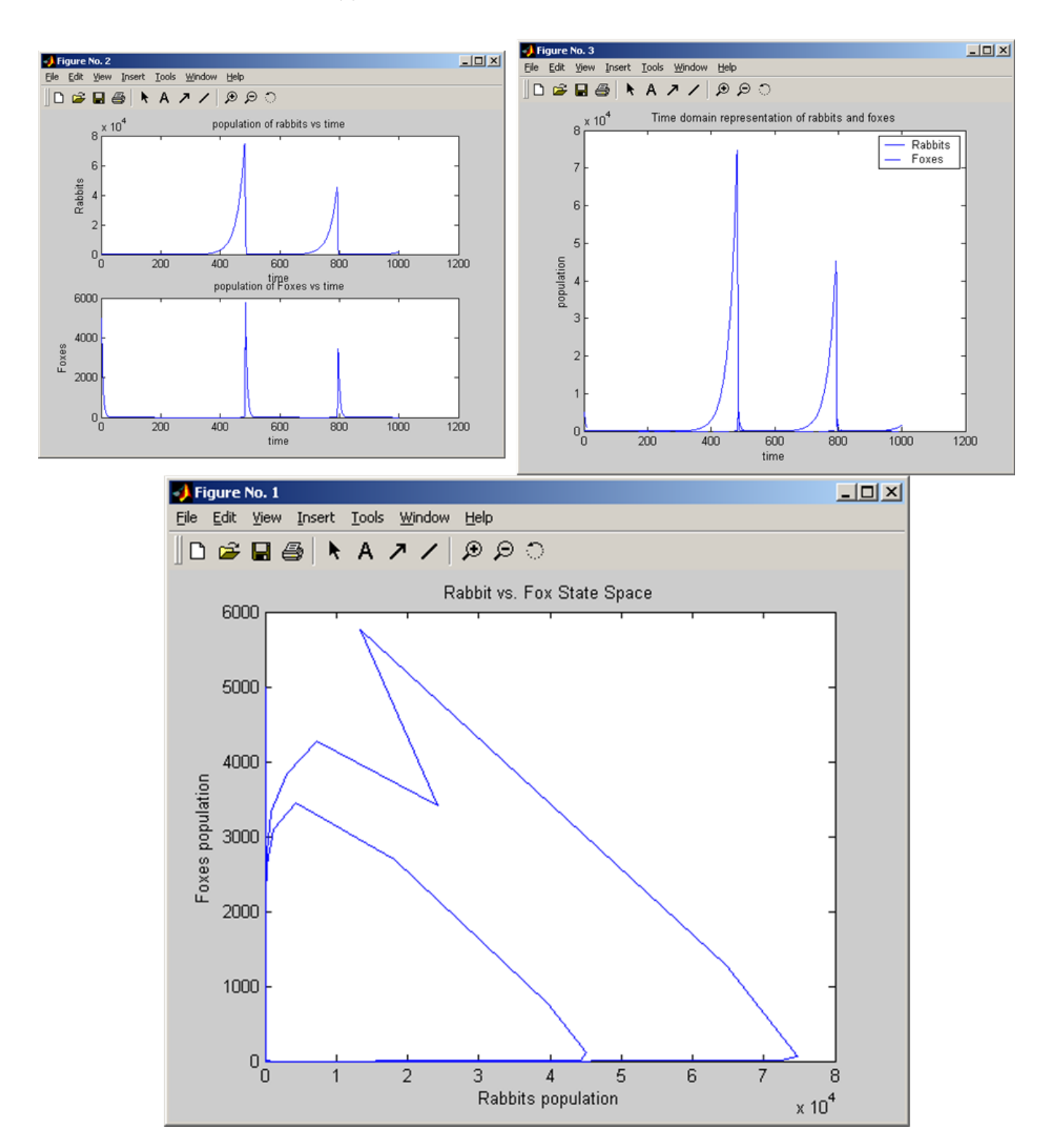

Figure 8: test7 11

>> nma\_185\_proj3 Initial rabbits population ? > 40 Initial fox population ? >1000 Number of steps ? >1000 Step size ? >1

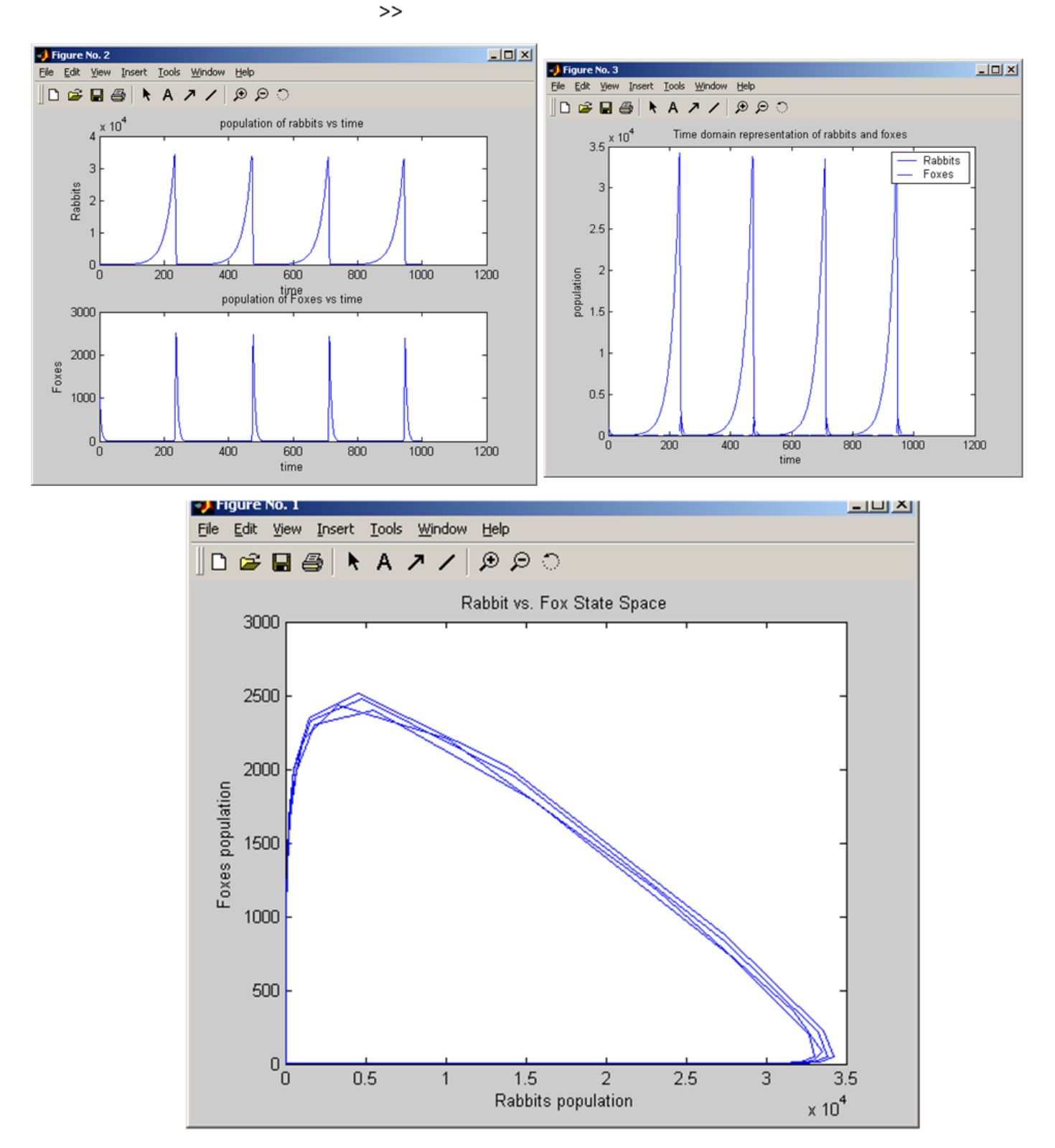

Figure 9: test8 12

## <span id="page-12-0"></span>**2.5 Source code listing**

The file  $\verb|nma_185_proj3.m$  is moved to my main matlab functions page [here](/my_notes/my_matlab_functions/index.htm)